## 経済データ解析配布資料 2008/12/15

## 1)  $2^{\frac{1}{2}}$ <u>1.</u>  $17$  $($   $7$   $)$ <sup>1</sup> 散布図は次のような手順で描けばよい。

 $B2:CI9$ 

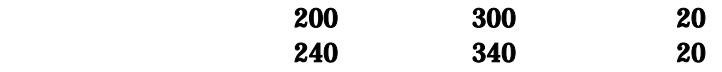

 $($  $\bf 1$ 

 $\overline{a}$ 

$$
R = \frac{n\sum XY - (\sum X)(\sum Y)}{\sqrt{\{n\sum X^{2} - (\sum X)^{2}\}\{n\sum Y^{2} - (\sum Y)^{2}\}}}
$$
\n(XY) 2 (X<sup>2</sup>, Y<sup>2</sup>) D E F  
\n  
\n
$$
D X Y
$$
\nD2 = B2<sup>\*</sup>C2  
\nE X 2 F Y 2  
\nB21 F21  
\nB21 F21  
\nD22 F  
\nD23 F  
\nE2

 $C23$   $=(18\ \text{D}21-\text{B}21\ \text{C}21)/\text{SQRT}((18\ \text{E}21-\text{B}21\ \text{C}2)\ \text{C}21\ \text{C}21\ \text{C}21)$ 

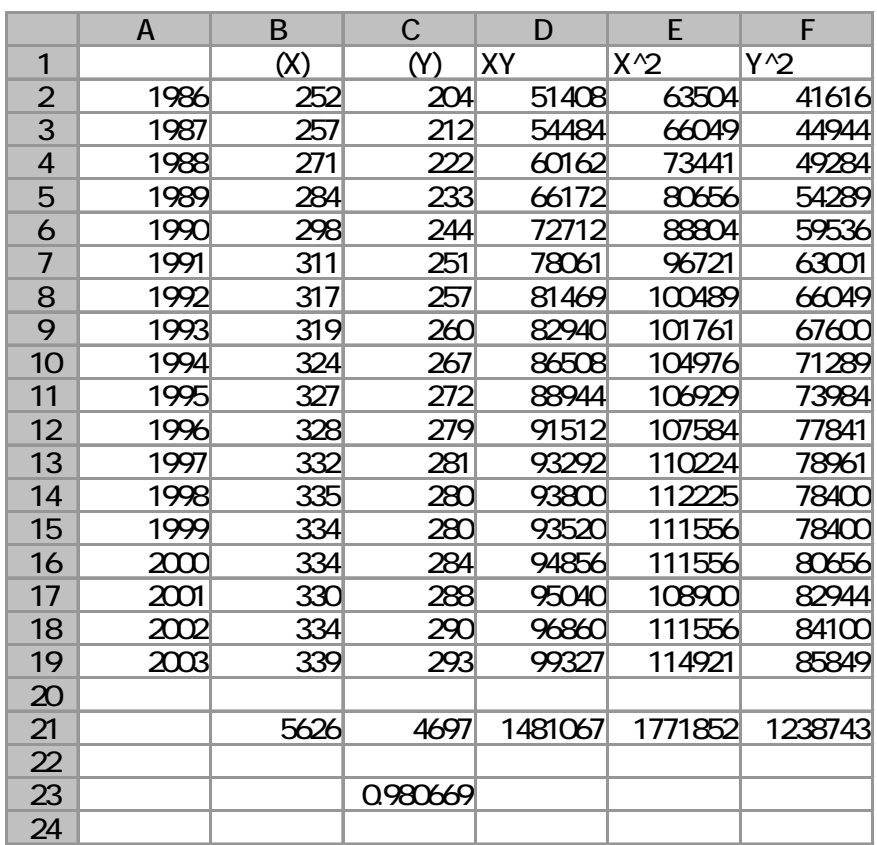

2. All and the same state of the same state of the same state of the same state of the same state of the same state of the same state of the same state of the same state of the same state of the same state of the same stat

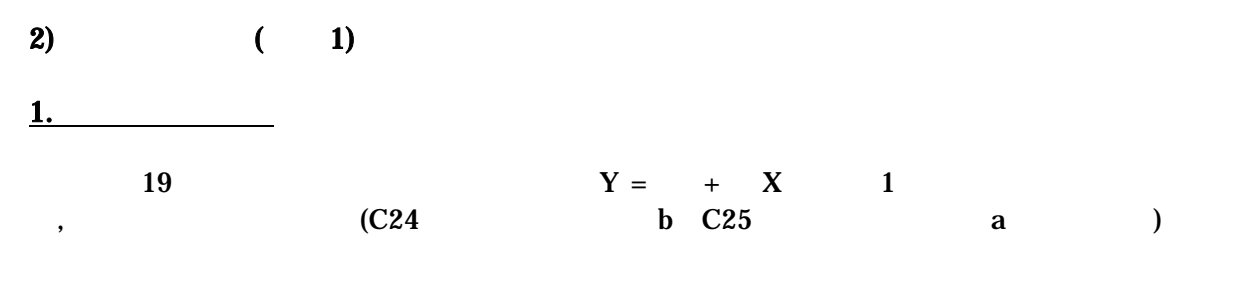

$$
b = \frac{n\sum XY - \sum X\sum Y}{n\sum X^2 - (\sum X)^2}
$$
  

$$
a = \frac{\sum X^2\sum Y - \sum X\sum XY}{n\sum X^2 - (\sum X)^2}
$$

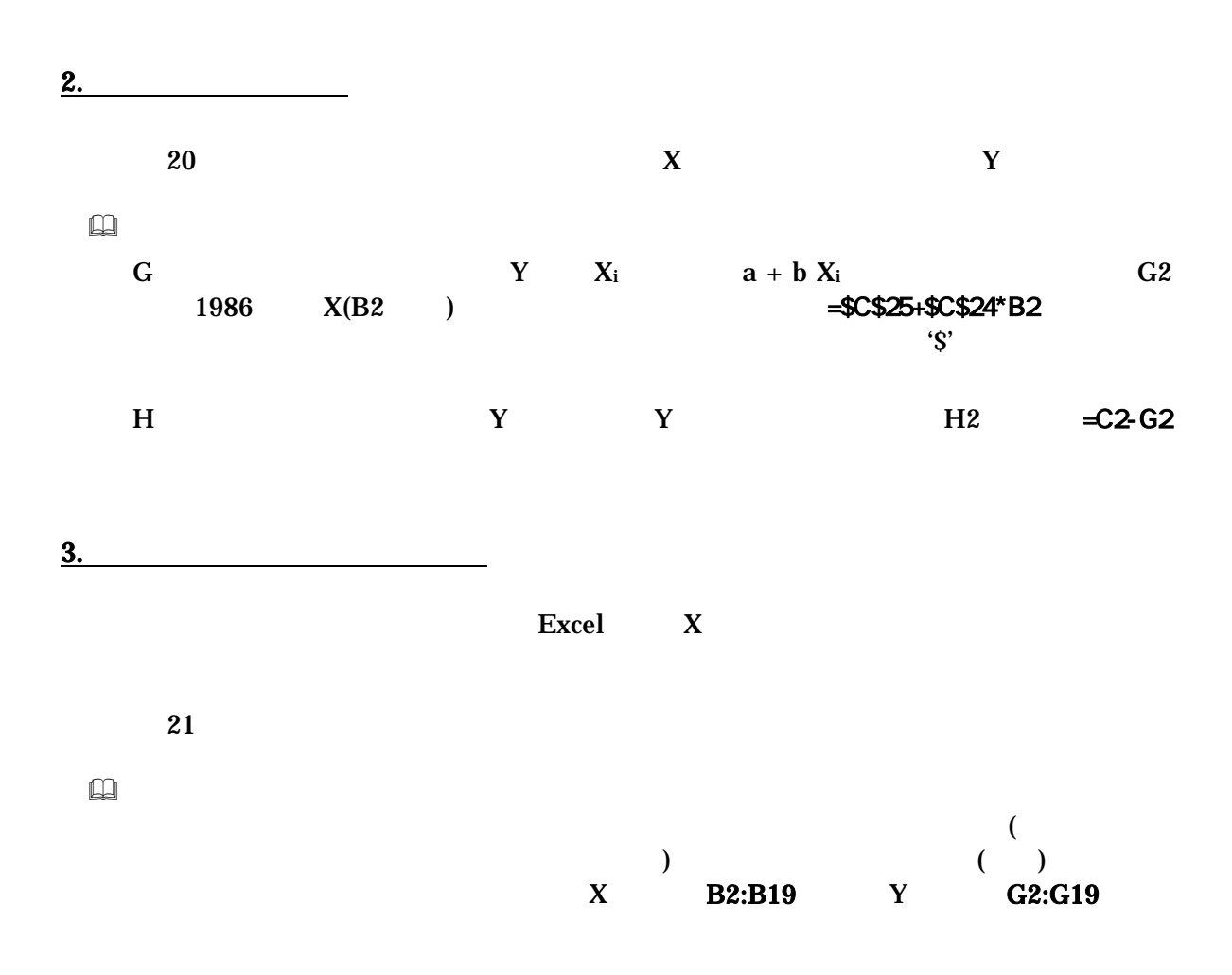

 $0 \quad 1$  0.2 0.3  $X$  Y  $({\bf R}^2) = ({\bf R}^3)$ **2**  22 (  $R^2$ )=(  $)^2$  C26 5. 残差 ei は従属変数の個々の観測データと回帰直線との間のズレの大きさをあらわすものであ ( residual analysis ) グラフを描くには、残差 ei を縦軸にとり、横軸には、 i  $X_i$   $Y_i$  $23$  $\Box$  $H2: H19$  ( (  $\qquad \qquad$  )  $)$  $\epsilon$ )  $X$  A2:A11  $\boxed{\infty}$  and  $\boxed{23}$  and  $\boxed{4}$  $1$  $\overline{\otimes}$ <br>1

4. 決定係数の導出

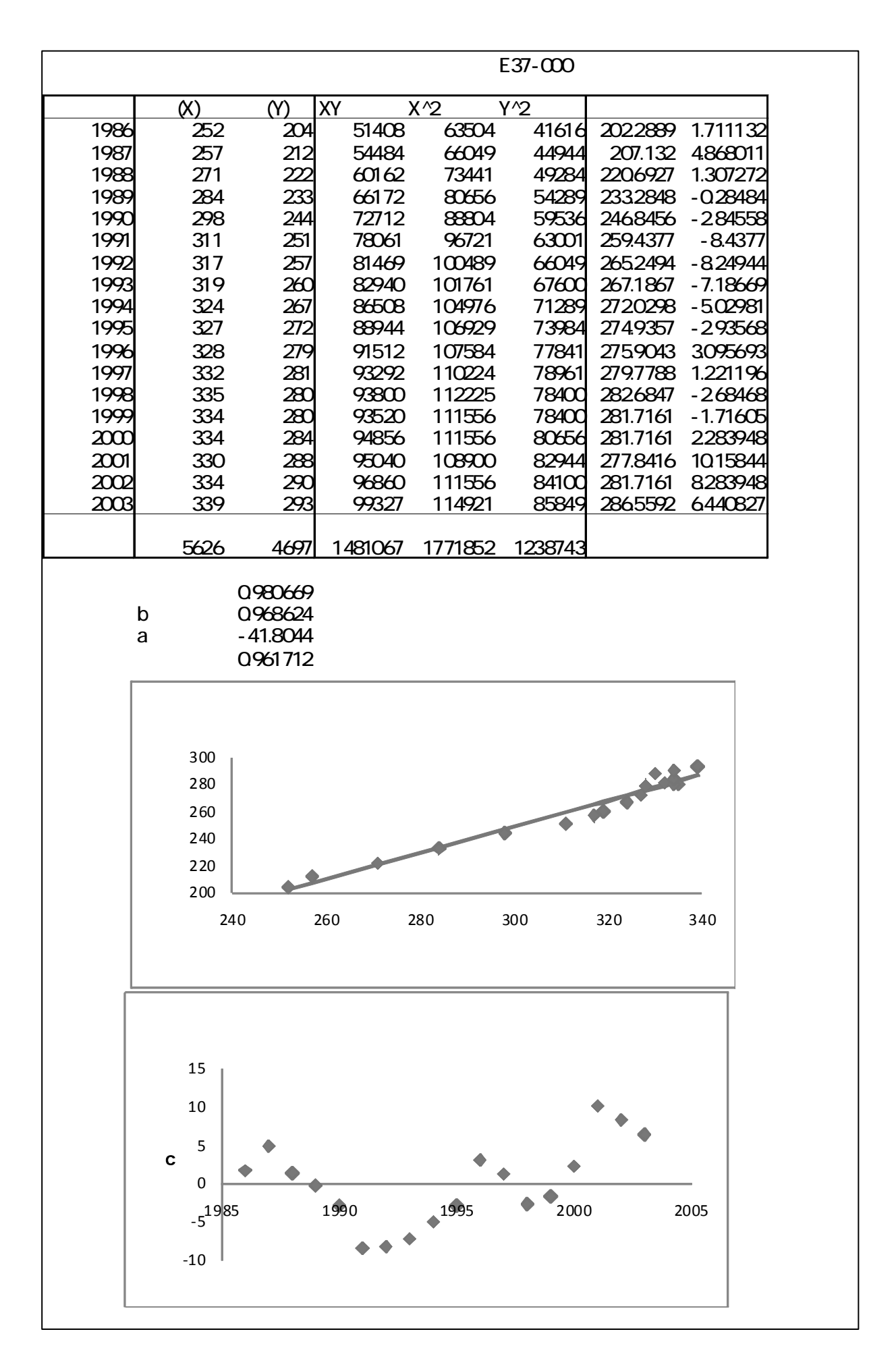

 $3)$   $(2)$ 

 $(XY)$  2  $(XY)$  ( X, Y)

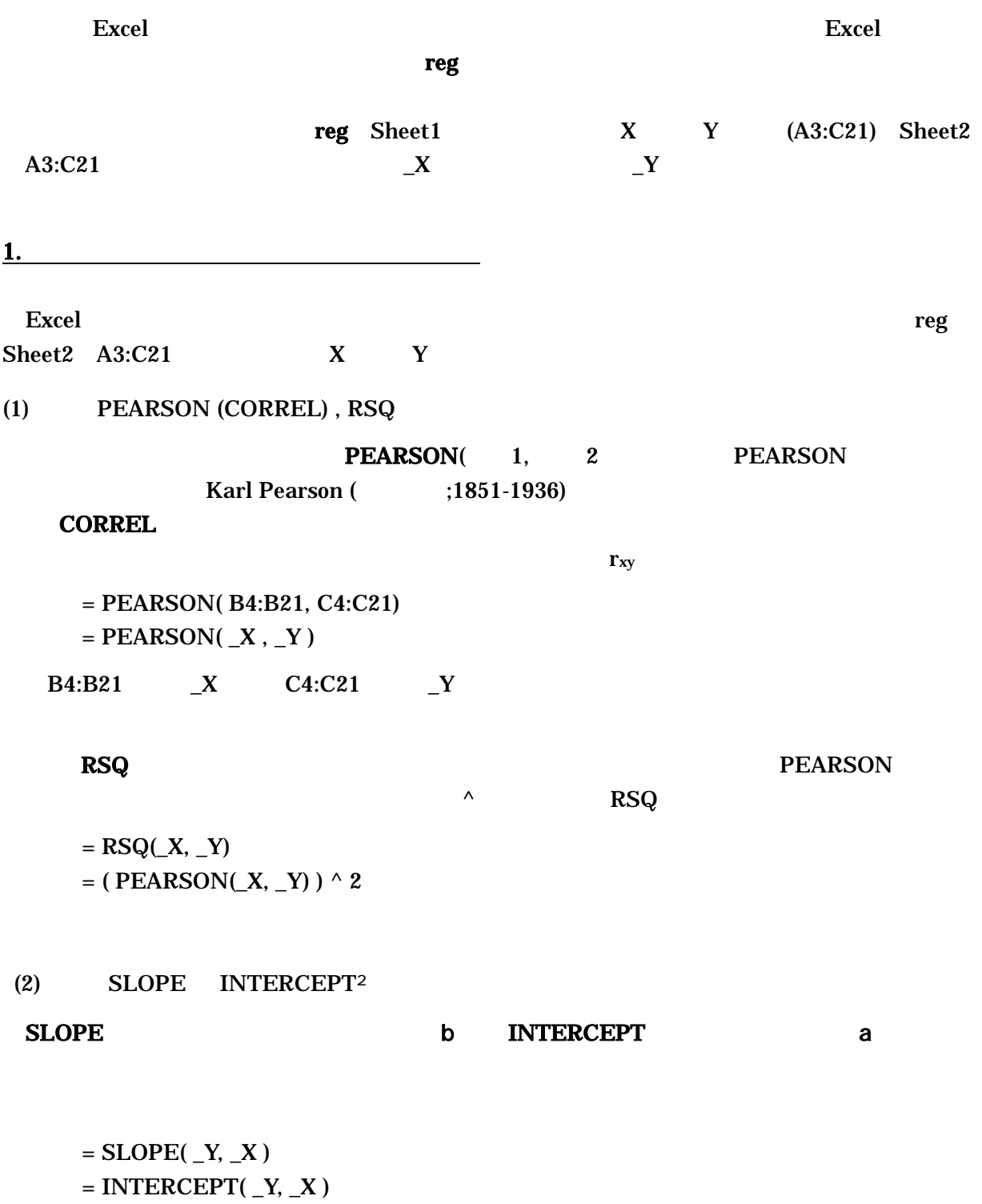

 $\overline{a}$ 

(3) FORECAST TREND

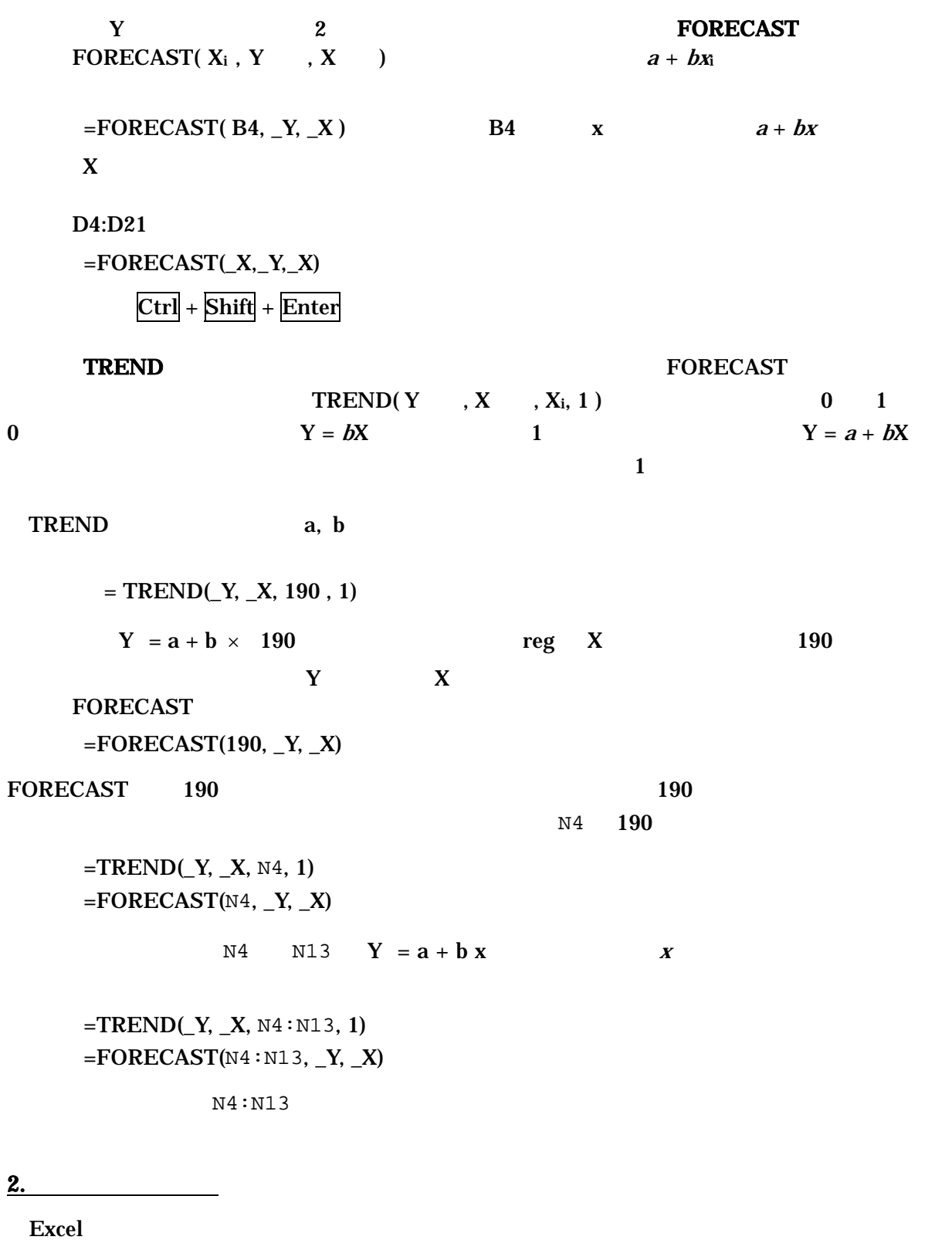

 $($ 

**Office** Excel Excel Office **Excel** 

 $\overline{OX}$ 

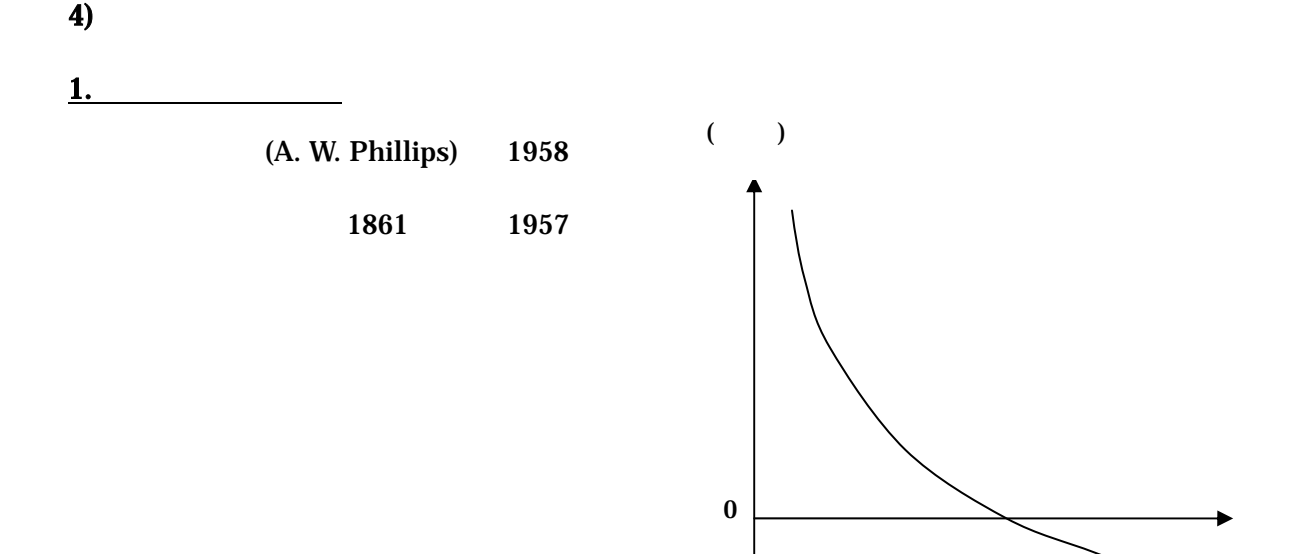

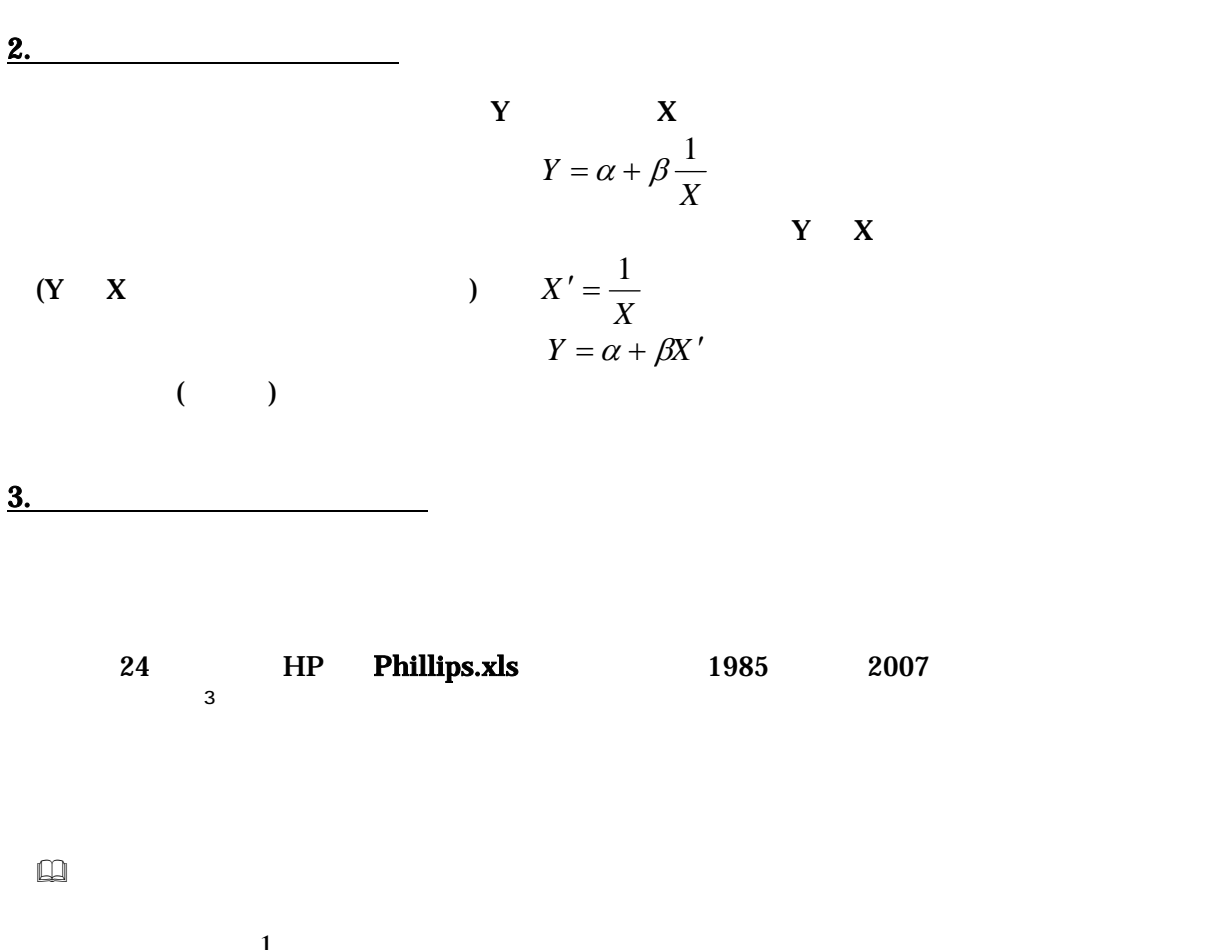

 $\mathbf{D}$   $X' = \frac{1}{X}$  $X' = \frac{1}{X}$  D2  $\frac{1}{X}$  D2  $\frac{1}{X}$ それを D 列全体にコピーすればよい。  $Y$  and  $X'$ 

 - 8 - <sup>3</sup> 物価上昇率 総務省統計局『消費者物価指数』(全国・総合)対前年比 失業率- 総務省統計局『労働力調査』 完全失業率(年平均・男女計)